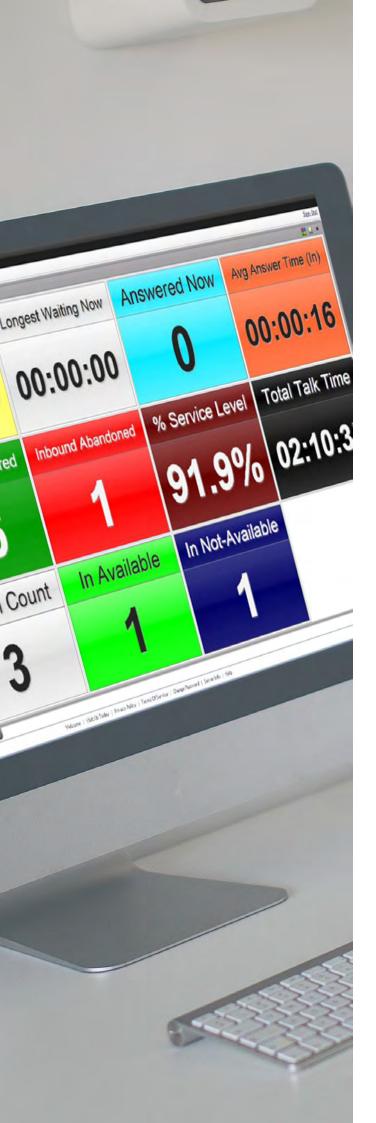

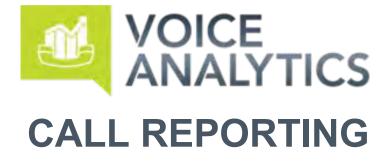

## **Quick Reference Guide**

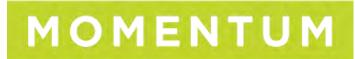

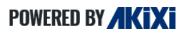

Supported Releases: v1.0x - v2.5.2 End User

## **CONTENTS**

| Introduction                               | 3  |
|--------------------------------------------|----|
| Reporting                                  | 4  |
| Overview                                   | 4  |
| Reporting Portal Overview                  | 4  |
| Reporting Menu                             | 5  |
| Report Buttons                             | 5  |
| Active Report Tabs                         | 5  |
| Report Transitioning & Fullscreen Settings | 5  |
| The Report Toolbar                         | 6  |
| Wallboards                                 | 7  |
| Extension Lists                            | 8  |
| Unreturned Lost Call List                  | 9  |
| Historic Call List                         | 9  |
| Calls By ½ Hour Interval                   | 9  |
| Filtering                                  | 10 |
| General                                    | 10 |
| Quick Device Filtering                     | 10 |
| Hunt Group Filtering                       | 10 |
| Scheduling Reports                         | 11 |
| Call Control                               | 11 |
| Charting                                   | 11 |
| Summary of Reports and Features            | 12 |
| Report Styles                              | 12 |
| Report Features                            | 13 |

# INTRODUCTION

This document is designed for users as a quick reference guide to Call Reporting functionality. Use this document to quickly learn how to start using reports in order to view call and contact analytics.

Note that the Call Reporting features available to each user are dependent on your telephony platform and the license level for your site, as well as the license level and features allowed by your organization.

Contact your supervisor, IT or your organization's telephony administrator to learn more about the system in place and your level of access to Call Reporting features and tools.

# REPORTING

#### **Overview**

This document offers a short introduction to getting started with managing and running reports.

### 🜔 Tip

An in-depth description for all reporting features is contained within the Service's online help system, which can be accessed by pressing F1.

To learn more about all features in detail, start reading the online documentation from the 'Reporting' section, which can be displayed by clicking this particular heading within the 'Contents' area of the online documentation Help portal.

#### **Reporting Portal Overview**

To access your reports, click on the 'Reporting' tab found within the main menu after signing into the Call Reporting website with your user credentials.

| Number         Number         Number<                                                                                                    |       |                                      |     | -                  |                    | _   |            |           |      |    |         |             |                  |                      |          | SIGN O               |
|----------------------------------------------------------------------------------------------------|-------|--------------------------------------|-----|--------------------|--------------------|-----|------------|-----------|------|----|---------|-------------|------------------|----------------------|----------|----------------------|
| NSIGNTS         C CR020000         C CR0200000         C CR0200000         C CR0200000         C CR02000000         C CR020000000000000000000000000000000000                                                                                                    | Home  |                                      | (#) | 關王间 pervice        | FILTER: 2012028221 | v G | ZOOMLE     | VEL: 100% | V R  |    |         |             |                  |                      | 0        | ) <b>h</b> i i       |
| INSULT         Distant         Distant <th< th=""><th></th><th></th><th></th><th>-&gt; 8652182112</th><th></th><th>1</th><th>0 0</th><th></th><th>0</th><th>0</th><th>Bury/O</th><th>(Hidden By</th><th></th><th></th><th>00/00.00</th><th>80.000</th></th<>                                                                                                    |       |                                      |     | -> 8652182112      |                    | 1   | 0 0        |           | 0    | 0  | Bury/O  | (Hidden By  |                  |                      | 00/00.00 | 80.000               |
| REPORTING ^         Image: Status of the status of the status of the |       | INSIGHTS                             |     |                    |                    | 1   | 0 0<br>0 0 | :         | -    | 0  |         |             |                  |                      |          | 00.00.0              |
| REPORTING ^         Operations         Operations         Operat                                                                                                    |       |                                      |     | @ 2055457260       | Kevin Floyd        | i i | 0 0        |           | ò    | 0  |         |             | Pilden By F      | (Hidden By Fitter)   | 00:00:00 | 00:00:0              |
| Vittering Reports         Operation         Description         Description                                                                                                    |       |                                      |     |                    |                    |     | 0 0        | :         | :    | 1  | Renal A |             |                  |                      |          | 00000                |
| ** Troining Resorts         ** Troining Resorts         ** Status         10 status         10 st                                                                                                    |       |                                      |     | 2053631658         | Charge Davis       |     | 0 0        |           |      |    | Bargin  |             |                  | [Hidden By Filter]   | 00:00:00 | 00:001               |
| ** Training Resorts         ** Training Resorts         ** Trainit         ** Training Resorts         <                                                                                                    |       |                                      |     |                    |                    |     |            | :         | -    | 2  |         |             |                  |                      |          | 00:00:0              |
| ACD Agent BLF       Bit Monor Back       Bit All Bit All Bit                   |       | <ul> <li>Training Reports</li> </ul> |     | G 20/7543546       | Tyrone Nelson      |     | 0 0        |           |      |    |         | Pesseri By  | Plidden By F.    | [Hidden Dy Filter]   | 00:00:00 | 00:000               |
| ACD Agent List       Cong Shall       0       0       0       0       0       0       0       0       0       0       0       0       0       0       0       0       0       0       0       0       0       0       0       0       0       0       0       0       0       0       0       0       0       0       0       0       0       0       0       0       0       0       0       0       0       0       0       0       0       0       0       0       0       0       0       0       0       0       0       0       0       0       0       0       0       0       0       0       0       0       0       0       0       0       0       0       0       0       0       0       0       0       0       0       0       0       0       0       0       0       0       0       0       0       0       0       0       0       0       0       0       0       0       0       0       0       0       0       0       0       0       0       0       0       0       0 <td></td> <td>ACD Agent BLF</td> <td></td> <td></td> <td></td> <td></td> <td>6 0<br/>6 5</td> <td></td> <td>-</td> <td></td> <td>-</td> <td></td> <td></td> <td></td> <td></td> <td>00.001</td>                                                                                                    |       | ACD Agent BLF                        |     |                    |                    |     | 6 0<br>6 5 |           | -    |    | -       |             |                  |                      |          | 00.001               |
| AcD NA Code Usage     AcD NA Code Usage     0     0     0     0     0     0     0     0     0     0     0     0     0     0     0     0     0     0     0     0     0     0     0     0     0     0     0     0     0     0     0     0     0     0     0     0     0     0     0     0     0     0     0     0     0     0     0     0     0     0     0     0     0     0     0     0     0     0     0     0     0     0     0     0     0     0     0     0     0     0     0     0     0     0     0     0     0     0     0     0     0     0     0     0     0     0     0     0     0     0     0     0     0     0     0     0     0     0     0     0     0     0     0     0     0     0     0     0     0     0     0     0     0     0     0     0     0     0     0     0     0     0     0     0     0     0     0     0     0     0     0     0<                                                                                                    |       |                                      |     | 2054138124         | Koley Scheid       |     | õ õ        |           |      |    |         | Hidden By   | Fidden By F_     | (Hidden Dy Filter)   | 00.00.00 | 00.001               |
| ACD NA Code Usage       Columbit       Columbit                                                                                                    |       | ACD Agent List                       | _   |                    |                    |     | 0 0<br>0 0 |           |      |    |         |             |                  |                      |          | 00.001               |
| Active Call List       attitute       attitute       base Nm       a       a                                                                                                    |       | ACD N/A Code Usage                   | _   |                    | Maria Rodriguiz    |     | 0 0        |           |      |    |         |             |                  | (Hidden By Filter)   | 00:00:00 | 00.00                |
| Colls By Account Code []       MEXIBARE       Maxee Meanser       8       5       5       5       6       Maxee Meanser       Maxee Meanser       Maxee Mean                                                                                                    |       | Action Call List                     | _   |                    |                    |     | e e        |           |      |    | -       | Hubblen Gr  |                  |                      |          | 00.001               |
| Calls By DD ()       Calls By DD ()       Calls                                                                                                    |       |                                      | _   | A SECTION          | Maxim Washing      | 1.1 |            |           |      | ÷. |         |             |                  | (Hidden By Filler)   | 50-00-00 | 00.06                |
| Calls By DD       Calls By DD       Middleff       Bindleff       Bindleff                                                                                                    |       | Calls By Account Code 😂              |     |                    |                    |     |            | 1.1       |      | 1  |         |             |                  |                      |          | Mid0                 |
| Colls By Day (E)       Int Status       Int Status       Int Sta                                                                                                    |       | Calls By DID                         |     | A 4443.460778      | panel had          |     |            | - E       | 1.1  | à. | Aunt    | MARINE WY   | (Inclusion May F | (rinings By Final)   | 10:04:02 | 10,000               |
| Colis By Day Of Week (2)         Mature mem         No.         Mature mem         No.         No.                                                                                                    |       | Colle Da Dava ER                     |     |                    |                    |     | 2 2        |           | - 21 | -  |         |             |                  |                      |          | 60.000               |
| Calls by Out New D     C ANALYSE     Converting     0     0     0     0     0     0     0     0     0     0     0     0     0     0     0     0     0     0     0     0     0     0     0     0     0     0     0     0     0     0     0     0     0     0     0     0     0     0     0     0     0     0     0     0     0     0     0     0     0     0     0     0     0     0     0     0     0     0     0     0     0     0     0     0     0     0     0     0     0     0     0     0     0     0     0     0     0     0     0     0     0     0     0     0     0     0     0     0     0     0     0     0     0     0     0     0     0     0     0     0     0     0     0     0     0     0     0     0     0     0     0     0     0     0     0     0     0     0     0     0     0     0     0     0     0     0     0     0     0     0                                                                                                    |       |                                      |     | AMERICAN PROPERTY. | Million (Walker    | 1.1 | ē. 6       | - 1       |      | ÷. | And     | TRANS. INC. | Shinun By F      | (Children By Filler) | 1000.00  | director             |
| Cells By Month     C (1374/2010     Max Mathime     III Max Mathime     IIII Ma                                                                                                    |       | Calls By Day Of Week 🖂               |     |                    |                    |     | 0 8        |           |      | 4  |         |             |                  |                      |          | director<br>director |
| Colis By Tel No         End #102811         List MCCPM         In the MCCPM         In the MCCPM         Mode Tel Tel Tel Tel Tel Tel Tel Tel Tel Te                                                                                                    |       | Calls By Month                       |     | A 8159746260       | Mask Middlener     | 1.0 | 0 0        | - A.      |      |    | And     | Pickin By   | Hiller By F.     | (Hinden By Filme)    | 60.00.00 | 00.001               |
| Collis by Net Ko     A manifold     A manifold     Sector Sector Secto             |       |                                      |     |                    |                    | 1.1 | 0 2        | - B.      |      |    |         |             |                  |                      |          | 90.00                |
| Collis by Verk.     In additional     In the form     0     0     0     0     0     0     0     0     0     0     0     0     0     0     0     0     0     0     0     0     0     0     0     0     0     0     0     0     0     0     0     0     0     0     0     0     0     0     0     0     0     0     0     0     0     0     0     0     0     0     0     0     0     0     0     0     0     0     0     0     0     0     0     0     0     0     0     0     0     0     0     0     0     0     0     0     0     0     0     0     0     0     0     0     0     0     0     0     0     0     0     0     0     0     0     0     0     0     0     0     0     0     0     0     0     0     0     0     0     0     0     0     0     0     0     0     0     0     0     0     0     0     0     0     0     0     0     0     0     0 <t< td=""><td></td><td>Calls By Tel No</td><td></td><td></td><td></td><td>1.1</td><td>a 6</td><td>- 19 I</td><td></td><td>6</td><td></td><td></td><td>States By F.</td><td></td><td></td><td>100,000</td></t<>                                                                                                    |       | Calls By Tel No                      |     |                    |                    | 1.1 | a 6        | - 19 I    |      | 6  |         |             | States By F.     |                      |          | 100,000              |
| Calls By 16 Hour + Day     additionante     additionante                                                                                                    |       | Calls By Week                        |     |                    |                    |     | u          |           |      | 8  |         |             |                  |                      |          | 00.001               |
| Colls By M Hour Interval         Colls By M Hour Interval         Colls B                                                                                                    |       | Calls By 14 Hours + Day              |     |                    |                    | 1.1 |            |           | - ÷  | ÷. |         |             |                  |                      |          | 40.00                |
| Collis by 1% Hour Interval     2 (2542029)     Bill Douxees     0     0     0     0     0     0     0     0     0     0     0     0     0     0     0     0     0     0     0     0     0     0     0     0     0     0     0     0     0     0     0     0     0     0     0     0     0     0     0     0     0     0     0     0     0     0     0     0     0     0     0     0     0     0     0     0     0     0     0     0     0     0     0     0     0     0     0     0     0     0     0     0     0     0     0     0     0     0     0     0     0     0     0     0     0     0     0     0     0     0     0     0     0     0     0     0     0     0     0     0     0     0     0     0     0     0     0     0     0     0     0     0     0     0     0     0     0     0     0     0     0     0     0     0     0     0     0     0     0     0 </td <td></td> <td></td> <td></td> <td></td> <td></td> <td>1.1</td> <td>6 I</td> <td>1.1</td> <td></td> <td>0</td> <td>-</td> <td></td> <td></td> <td></td> <td></td> <td>00-001<br/>501/001</td>                                                                                                    |       |                                      |     |                    |                    | 1.1 | 6 I        | 1.1       |      | 0  | -       |             |                  |                      |          | 00-001<br>501/001    |
| Chart Summary (Agent)         Chart Summary (Lepr)         Chart Summary (Doily)         Chart Summary (Doily)         Chart Summary (Doily)         Chart Summary (Doily)         Chart Summary (Doily)         Chart Summary (Doily)         Chart Summary (Doily)         Chart Summary (Doily)         Chart Summary (Balance)         Chart Summary (Doily)         Chart Summary (Balance)         Chart Summary (Balance)                                                                                                    |       | Calls By ½ Hour Interval             |     |                    |                    |     |            |           | 1.1  | 1  | 1       |             |                  |                      |          | - 60.000             |
| Chart Summary (Daily)         Chart Summary (Baily)         Chart Summary (Baily)                                                                                                    |       | Chart Summary (Agent) (Copy)         |     |                    |                    | 1.1 | a a        |           |      |    |         |             |                  |                      |          | 86.62                |
| Chart Summary (Extension)         Extension         Extension         Extensing         Extension         Extension                                                                                                    |       |                                      |     |                    |                    |     |            |           | - 2  | a. |         |             |                  |                      |          | 0.00                 |
| Chart Summary (Extension)         Extension         Extension         Extensing         Extension         Extension                                                                                                    |       | Chart Summary (Daily)                |     |                    |                    | 1.1 | a a        |           |      |    |         |             |                  |                      |          | CONTRACT OF          |
| Chart Summary (Group)         Construction         Construction         Cons                                                                                                    |       | Chart Summary (Extension)            |     |                    |                    |     |            |           | - 2  | ÷. |         |             |                  |                      |          | 001003               |
| Chart Summary (fotals)         An instruction         Instruction         Instruct                                                                                                    |       | Chart Summary (Group)                |     |                    |                    | 1.1 | e 1        | - 21      | 121  | 1  |         |             |                  |                      |          | 00.001               |
| Chart Summary (W Hour)         Image: approximate the second second  |       |                                      |     |                    | TerProf            | 1.1 |            | - A.      | - 11 |    |         |             |                  | Delinery By Killer)  | 80.00.95 | 00.001               |
| Chart Summary (% Hour)         Image and a mean grant of the set of the set of |       | Chart Summary (Totals)               |     |                    |                    | 1   | 0 4        |           |      |    |         |             |                  |                      |          | 00.001               |
| Report         III 2000/054         Employment         6         6         6         6         6         6         7         Pearse (r) for         500000           aggement         +         0         0         5         5         5         5         5         5         6         6         6         6         6         6         6         6         6         6         6         6         6         6         6         6         6         6         6         6         6         6         6         6         6         6         6         6         6         6         6         6         6         6         6         6         6         6         6         6         6         6         6         6         6         6         6         6         6         6         6         6         6         6         6         6         6         6         6         6         6         6         6         6         6         6         6         6         6         6         6         6         6         6         6         6         6         6         6         6         6         <                                                                                                    |       | Chart Summary (1/2 Hour)             | Da  |                    |                    |     | a 2        |           | ÷.   | ÷. |         |             |                  |                      |          | 00.000               |
|                                                                                                    |       |                                      |     | JL 2052083784      |                    |     | 0 0        |           |      | 0  |         | Philain By  |                  |                      |          | 00.001               |
|                                                                                                    | Tools | + 0                                  | 0   |                    | Winter Agains      | 4   | 0. 0       |           |      |    |         |             |                  | [Plidden By Filter]  |          | 00:00:0              |
| 10015 0 0 0 0 0 0 0 0 0 0 0 0 0 0 0 0 0                                                                                                    | TOOIS |                                      |     | 4807453505         | Locenzo Puenceo    | .0  | 0 0        | 4         | -0   | 0  | \$00    | Plidden By  | (Hidden By F.    | [hidden By Fitter]   | 00-00-00 | 00:00                |

The main areas of the Call Reporting Portal are shown in this example:

#### **Reporting Menu**

The 'Reporting' section contains a set of pre-defined reports which you are able to configure as desired.

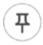

You can also pin the menu open by clicking on the pin icon located in the top-right corner of the report menu.

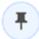

If the report menu has been pinned, the pin icon can be clicked again to unpin the menu from the reporting screen.

#### **Report Buttons**

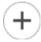

Click this button to add a new report. This immediately displays the 'Add/Modify' report dialog where you can choose the style of the report and configure filtering and all other report settings. Clicking the 'OK' button when ready saves, runs, and opens the newly created report within the 'Active Report Tabs' area at the bottom of the screen.

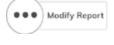

Click this button to modify the currently selected report.

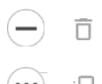

Click either of these icons to delete selected report(s) in the list.

Click either of these icons to make a duplicate copy of selected report(s).

#### **Active Report Tabs**

The 'Active Report Tabs' list shows a tab for every currently open (run) report. The tabs allow you to select which report is currently being shown within the 'Active Report' area by left-clicking the corresponding tab. The currently displayed report is shown highlighted, whereas all the other tabs are coloured grey. You can also drag and drop a 'Report Tab' to change its overall display order within the 'Active Report Tabs' area.

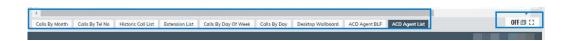

#### **Report Transitioning & Fullscreen Settings**

The 'Reporting' portal supports the automatic display switching of active reports. This feature automatically cycles through all open reports in the same sequence that they are listed within the 'Active Report Tabs' area and displays each report for a defined interval. Left-clicking the transitioning status area icon (bottom-right of the 'Reporting' portal) toggles whether the report display transitioning feature is turned on or off.

Clicking the full screen [] icon will display the report in fullscreen mode with just the report and the open report tabs in view.

| 阁下园              | DEVICE FILTER: [Any]                                                                                                    | ~                                        | G ZOOM LEVE                                | L: 100% V                    | 9 ··· ··           | 2200                              | 2        | 1 2 X   |
|------------------|----------------------------------------------------------------------------------------------------|------------------------------------------|--------------------------------------------|------------------------------|--------------------|-----------------------------------|----------|---------|
|                  | port Toolbar' is shown for t<br>d. Please note: The displa                                                                                 |                                          |                                            |                              | •                  |                                   | the re   | port is |
| የፅየ              | The 'Change Report' butto<br>the report. Examples of th<br>and also excluding call inf                                                     | ese modifi                               | cations incl                               | ude applyin                  | g filters, s       | cheduling, se                     | tting al |         |
| ⊥                | This button allows you to i<br>which can be printed. Typ<br>feature can also be used t                                                     | ically, this i                           | s used for a                               | ad hoc usag                  | e althoug          |                                   |          |         |
| [@]              | This button allows you to real-time reports.                                                                                               | create a sr                              | apshot of tl                               | ne reporting                 | screen w           | hich can be u                     | ıseful i | n       |
| Device<br>Filter | The 'Device Filter' allow y<br>The drop-down box allows<br>alternatively you can add<br>group sequential numbers<br>012345600300-012345600 | s you to se<br>content to<br>s using the | lect the rele<br>the free tex<br>dash symb | evant device<br>t box by usi | s and/or eng comma | extension use<br>as. It is also p |          | e to    |
| G                | Click on the 'Refresh' butt applied using filters. Click                                                                                   |                                          |                                            |                              |                    |                                   |          |         |
| Zoom<br>Level    | The 'Zoom Level' controls<br>you wish to increase the s<br>may require the size of the                                                     | ize of the o                             | data that is                               | being displa                 | yed. Alte          | matively, vari                    |          |         |
|                  | The 'Tile Arrangement' bu<br>it into chart viewing mode<br>reporting.                                                                      |                                          |                                            |                              |                    |                                   |          |         |
| hi               | This feature allows non-w<br>two BLF views, or as a ch<br>PRO licenses.                                                                    |                                          |                                            |                              |                    |                                   |          |         |
|                  | The 'Date/Time' filter allow across. This can be set to                                                                                    |                                          |                                            |                              |                    | onding report                     | is run   |         |
| ×                | This button closes an ac<br>closed reports are not in<br>feature if enabled.                                                               |                                          |                                            |                              |                    | -                                 |          |         |
|                  | ally if you hover the mouse<br>ar that summarises the du                                                                                   |                                          |                                            |                              | •                  |                                   |          | ol tip  |

corresponding open report.

The Report Toolbar

#### Wallboards

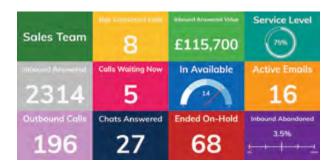

This report is best used in real-time and displays statistics in large individual tiles. Alarms can be incorporated in each tile providing thresholds/ parameters. The wallboard provides a clear overview of the business's performance based on the users being monitored. The individual tiles can be customised with a choice of colours and dials.

The wallboard is available with Call Reporting PLUS and PRO licenses. Certain statistics within the wallboard report are only available with PRO reporting - e.g. ACD Agent statistics.

| Product Levels       | PLUS Wallboard | PRO Wallboard |
|----------------------|----------------|---------------|
| Real-Time Reporting  | $\checkmark$   | $\checkmark$  |
| Alarms/Notifications | $\checkmark$   | $\checkmark$  |
| Historical Reporting | $\checkmark$   | $\checkmark$  |
| Scheduling           | $\checkmark$   | $\checkmark$  |
| *ACD Statistics      |                | $\checkmark$  |
| DND Statistics       |                | $\checkmark$  |
| Not Available Codes  |                | $\checkmark$  |
| *ACD Group Analytics |                | $\checkmark$  |

\*ACD Statistics Require ACD Agent License Subscriptions

#### **Extension Lists**

| S DEVEE + | DESCRIPTION    | ACTIVE CALLS | EMAILS ANS NOW | EMALS PLANS | CALLS IN | CALLS IN AND | CALLSOUT | GALL TOT THE | TELNO/CONTACTED (PEM)               | TYPEER          |
|-----------|----------------|--------------|----------------|-------------|----------|--------------|----------|--------------|-------------------------------------|-----------------|
| 9 100     | Jock Burns     | ٥            | ٥              | 11          | 85       | 57           | 0        | 012330       |                                     |                 |
| 101       | Ruby Wingsor   | 0            | 1              | 17          | 33       | - 24         | 8        | 00:11:30     | travis riditis 450 typemet.com      | Extras (ACD)    |
| 9 102     | Oliver Smythe  | 0            | 0              | 13          | 32       | 23           | 0        | 00.41.49     |                                     |                 |
| 103       | Emily Bonks    |              | - 4            | 30          | 44       | 24           | Ø.       | 00.40.36     | helen schroeder 7 ing syst-moll.com | Ext/in (ACD)    |
| 5 104     | Groce juity    |              | 4              | .22:        | 50       | 28           | ab.      | 005336       | topitho morrow maper tomain com     | Extrên (ACD)    |
| 105       | Thomas Wilks   |              | 4              | 8           | 60       | 32           |          | 005734       | kbby borber200 to iteral com        | Exam (ACD)      |
| 1 106     | Harry Newman   | 4            | 0              | - 11        | 72       | 51           | 0        | 01.20.23     | 08298155707                         | Extension (ACD) |
| 107       | jessics Bowles | ٠            | .0             | 20          | 50       | 32           | .0       | 005620       |                                     |                 |
| 9 108     | Chloe Day      | 0            | 0              | 14          | 39       | 24           | 0        | 00.34.25     |                                     |                 |

The 'Extension List' shows a list of all internal devices in a table excluding trunk and hunt group devices. Statistics are displayed against each item. This report style also supports dynamic row highlighting based on the corresponding device's call state when running the 'Real-Time' date/time option.

| Color       | Description                                                                                                    |
|-------------|----------------------------------------------------------------------------------------------------|
| None        | The corresponding device is idle or it is off-hook where it is just starting to make a new outbound call.                                                                                                    |
| Pale yellow | The device is either being alerted by a call, or is making an outbound call that isn't answered yet.                                                                                                    |
| Green       | The device is currently busy responding to an active contact item.                                                                                                    |
| Blue        | The device isn't currently involved in any active calls/contacts and is currently set<br>to reject inbound contacts. The device is either set to forward inbound calls to<br>another location, or is set to a do-not-disturb (DND) state. Note that in BroadSoft<br>BroadWorks telephony environments, the DND state of the underlying extension<br>user account is specifically shown by the application, as opposed to the 'local'<br>DND state at the corresponding phone endpoint. |
| Dimmed text | The device is out-of-service probably because the device is unplugged or not<br>properly connected to the telephone system. Alternatively, a previous request to<br>monitor the device on the telephone system failed, which is usually due to an<br>incorrect or expired monitor password being set against the device for systems that<br>specifically require it.                                                                                                    |

| 5  | STARTED (DIST)      | RING (DIST) | SEG | TELNO (CLG) | TELNO (CLD) | DEV NAME (OFF) | RETURNED AT         | THPE   |
|----|---------------------|-------------|-----|-------------|-------------|----------------|---------------------|--------|
| 2  | 26/09/2019 05:35:27 | 00.00.00    | 1/1 | 08479590628 | 01234567411 | Daisy Mills    |                     | Ext/In |
| 1  | 26/09/2019 06:07:23 | 00:00:12    | 1/1 | 05229119456 | 01201111111 | Mia James      | 26/09/2019 06:42:47 | Ext/In |
| 1  | 26/09/2019 06:13:47 | 00:00:48    | 1/1 | 05091314734 | 01234567118 | Alfie Patel    | 26/09/2019 06:45:47 | Ext/In |
| 1  | 26/09/2019 06:24:11 | 00:00:06    | 1/1 | 05229119456 | 01234567110 | Ioshua Goldman | 26/09/2019 06:42:47 | Ext/In |
| 1  | 26/09/2019 06:24:35 | 00:00:24    | 1/1 | 02742766851 | 01234567408 | Harry Newman   | 26/09/2019 06:43:29 | Ext/In |
|    | 26/09/2019 06:32:59 | 00:00:18    | 1/1 | 08760060695 | 01201111111 | Alfie Patel    |                     | Ext/In |
| 4  | 26/09/2019 06:33:23 | 00:00:24    | 1/1 | 05493171873 | 01234567404 | Freya Wates    | 26/09/2019 05:43:11 | Ext/In |
|    | 26/09/2019 06:34:35 | 00:00:24    | 1/1 | 07771040905 | 01234567410 | Harry Newman   |                     | Ext/In |
| 1  | 26/09/2019 06:36:35 | 00:00:42    | 2/2 | 01551529931 | 01234567408 | Daniel Kent    | 26/09/2019 06:45:23 | Ext/In |
| 1  | 26/09/2019 06:40:35 | 00:00:12    | 1/1 | 05091314734 | [Non DDI]   | Grace Jelly    | 26/09/2019 06:45:47 | Ext/In |
| 1  | 26/09/2019 06:41:47 | 00:00:30    | 2/2 | 02864619952 | 01234567403 | Freya Wates    |                     | Ext/In |
| ۴. | 26/09/2019 06:43:47 | 00:00:24    | 1/1 | 05994329610 | 01234567410 | Emily Banks    |                     | Ext/In |
| ۴. | 26/09/2019 06:48:36 | 00:00:06    | 1/1 | 03729121779 | 01234567406 | Freya Wates    |                     | Ext/in |
| κ. | 26/09/2019 06:51:00 | 00:00:24    | 1/1 | 01788359887 | 01234567406 | Alfie Patel    |                     | Ext/In |

#### **Unreturned Lost Call List**

This is a useful report that displays a list of external inbound abandoned calls, where either the distant calling party has either not yet received a return call, or has not successfully called back in again and been answered by an internal extension user.

When run in real-time, this report shows new abandoned calls dynamically. Additionally, callers are automatically highlighted green when they have either been called back successfully with a return call, or the external party themselves calls back in again and is answered by an extension user.

Calls received by external parties withholding their CLI or CallerID are not shown within the report.

#### Historic Call / Contact List

This report type displays a historic list of records for contact segments that have already ended. The report may display multiple lines for the same call, which depict the segments of call. Generally, this will occur when the call is passed between various parts of the phone system e.g. an auto attendant onto a hunt group then through to voicemail. The stage of a call is always indicated with a segment number with the final leg being shown as 1/1, 2/2 or 3/3 etc.

#### Call / Contact Items By 1/2 Hour Interval

| INTERVAL A          | DAALS IN ANS | GALLSIN | CALLSINANS | CALLS IN ADNO | MAX CALL WAIT | AVG CALL WAIT | AVG CALL ABND | S CALLS SVC | CALL TOT TUX |
|---------------------|--------------|---------|------------|---------------|---------------|---------------|---------------|-------------|--------------|
| 00.00.00 - 00.29.59 | 12           | 150     | 128        | 22            | 00.02.54      | 00:00:26      | 00:00:31      | 14.7%       | 02:59:36     |
| 0:30:00 - 00:59:59  | 2            | 150     | 129        | 21            | 00:02:24      | 00:00:25      | 00:00:31      | 13.3%       | 03:17:19     |
| 01:00:00 - 01:29:59 | 8            | 150     | 115        | 35            | 00:02:18      | 00:00:26      | 00:00:34      | 13.3%       | 02:55:30     |
| 01:30:00 - 01:59:59 | 17           | 150     | 114        | 36            | 00:02:24      | 00:00:26      | 00:00:36      | 16.0%       | 02:47:57     |
| 02:00:00 - 02:29:59 | 9            | 150     | 130        | 20            | 00.02.54      | 00.00.28      | 00:00:31      | 15.3%       | 03:11:48     |
| 2.30.00 - 02.59.59  | 3            | 150     | 112        | 38            | 00:02:00      | 00:00:24      | 00:00:26      | 12.7%       | 02.58:06     |
| 3:00:00 - 03:29:59  | 23           | 150     | 128        | 22            | 00:01:48      | 00:00:23      | 00:00:26      | 21.3%       | 03:10:06     |
| 03:30:00 - 03:59:59 | 10           | 78      | 57         | 21            | 00:02:18      | 00:00:24      | 00:00:24      | 17.9%       | 01:35:54     |
|                     | 84           | 1178    | 913        | 215           | 00-02-54      | 00:00:25      | 00:00:30      | 15.4%       | 22/56/16     |

This report style displays a list of half hour intervals that exist within the starting and ending duration that the corresponding report is run against. This report style is useful when viewing general call trends over the different times of the day across an entire reporting period.

#### Filtering

#### General

| 0 | [Any] | [Any Device]   | 4 |
|---|-------|----------------|---|
|   | 100   | Jack Burns     |   |
|   | 101   | Ruby Wagner    |   |
| 1 | 102   | Oliver Smythe  |   |
| 1 | 103   | Emily Banks    |   |
| V | 104   | Grace Jelly    |   |
| 1 | 105   | Thomas Wiles   |   |
|   | 106   | Horry Newman   |   |
| x | 107   | Jessica Bowles |   |
| 1 | 108   | Chloe Day      |   |
| ñ | 109   | Lily Wild      |   |
|   | 110   | Joshua Goldman |   |
| × | 111   | Evie Lopez     |   |
| ē | 112   | Mia James      |   |
|   | 113   | Charlie Green  |   |

Filtering can be accessed by selecting 'Locational Filtering' within the 'Filter' tab of the 'Report Properties' window. Any report (excluding the 'External URL' report type) can be filtered by telephone number, extension device, hunt group device, and/or ACD agent filter.

If you wish to filter multiple agents / devices, this can be achieved by using a comma to separate them or by adding a range, for example '012345600200, 012345600300-012345600305, 012345600328'. To exclude any devices on your report add an exclamation mark before the extension - e.g. '!012345600400, !012345600410-012345600419'.

Using either a left-click to include, or a right-click to exclude, you can also use the drop down device filter option across your toolbar.

To ensure browser optimization, Call Reporting will always only display the first 150 monitored devices, although this can be increased on a report-by-report basis using the 'Content Restriction' settings within the 'Advanced Tab' of the 'Report Properties' window.

#### **Quick Device Filtering**

The 'Device(s)' filter option on the 'Report Toolbar' can be used to more easily filter the current report by devices, rather than having to access the 'Report Properties' window every time a device filter needs to be applied or changed.

#### Hunt Group Filtering

You can can filter on hunt groups in exactly the same way you can for devices. When looking at hunt group activity you can choose to monitor all the members within the group.

#### 🔒 Note

When filtering by hunt group devices, the corresponding report can also be made to automatically include all calls made to/from the associated group member devices. This functionality is turned on by checking on the 'Include Calls for Group Device Members' setting within the 'Advanced Tab' of the 'Report Properties' window.

#### **Scheduling Reports**

Any report can be scheduled to run automatically at the time you specify. Reports continue to run even if you are not logged in. All reports can be configured to be automatically run and emailed to you, removing the need to be signed into the application.

Please note that if the 'Automatically Calculate Duration...' option is checked within the 'Advanced' settings area, then this will automatically calculate the duration required for the report e.g. current day, previous day, current week, previous week, etc.

| ADVANCED                                                 |              |
|----------------------------------------------------------|--------------|
| Automatically Calculate Duration When Scheduling Report: | $\checkmark$ |
| Bundle All Emoil Attachments Inside A Zip File:          |              |
| Run And Collate With Similar Periodic Report Schedules:  | $\checkmark$ |

For example, if the option is ticked and the report is being scheduled for a week day within working hours<sup>1</sup>, then the service will assume that the report is required for the previous day's statistics. Additionally, a daily report run within working hours on a Monday, will by default be run for the previous Friday.

Once this option is specifically unticked (i.e. not checked), the report is run for the date/time options currently configured against the report.

Please note that if you schedule your report for the weekly option, then the Service will assume that Saturday and Sunday is not part of the working week. Therefore a weekly scheduled report run on a Saturday/Sunday will actually be run for the current week, but the same report scheduled for every Monday, Tuesday, Wednesday, Thursday and Friday will be run for the previous week

#### **Call Control**

| 29 Cell New                                                                                                    | 122   | 00.00.45            |
|----------------------------------------------------------------------------------------------------|-------|---------------------|
| El contra de la contra de la co | 3.52  | 00.00.00            |
| Q. Cull Details                                                                                                    | 5 2 2 | 00.00.00            |
| 24 Campania Insugare                                                                                                    | 848   | 00.00.00            |
| A Fickup This Call                                                                                                    | P.16  | 00/00/00            |
| 9 Sterol This Coll                                                                                                    | 240   | 00/02:00            |
| A Send Coll Te                                                                                                    | Pitt  | 00102100            |
| A Manifer                                                                                                    | 1.30  | Tand Doctory of the |
| Set DND On                                                                                                    |       | 1 1                 |
| The Lonion                                                                                                    |       |                     |
| U Set Wrop-Up                                                                                                    |       |                     |
| C Set Nut-Available                                                                                                    |       |                     |
|                                                                                                    |       |                     |
| Set Not-Available Codes.                                                                                                    |       |                     |
| Set Not-Available Codes                                                                                                    |       |                     |
|                                                                                                    |       |                     |

For certain real-time reports, call control is available when appropriately enabled by the Service Provider of the corresponding telephony platform. This can be achieved by left-clicking a row within the report. Please note that Call Reporting mirrors the functionality that the underlying platform provides.

#### Charting

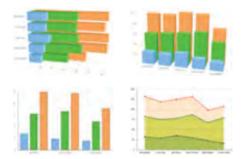

Most reports can be configured to be viewed as a chart, and the Service provides a very wide variety of chart types.

<sup>1</sup> "Working hours" is considered before 18:00 in the evening.

## **SUMMARY OF REPORTS AND FEATURES**

#### **Report Styles**

This table offers a summary of the different report styles available within each Call Reporting license:

|                                           | LITE         | PLUS         | PRO          |
|-------------------------------------------|--------------|--------------|--------------|
| Historic Call/Contact List                | $\checkmark$ | $\checkmark$ | $\checkmark$ |
| Call/Contact Items By Half Hour Interval* | $\checkmark$ | $\checkmark$ | $\checkmark$ |
| Call/Contact Items By Day/Week/Month      | $\checkmark$ | $\checkmark$ | $\checkmark$ |
| Call/Contact Items By Telephone No/ID     | $\checkmark$ | $\checkmark$ | $\checkmark$ |
| Dashboard View                            | $\checkmark$ | $\checkmark$ | $\checkmark$ |
| Unreturned Lost Calls*                    |              | $\checkmark$ | $\checkmark$ |
| Extension List*                           |              | $\checkmark$ | $\checkmark$ |
| Trunk Interface List                      |              | $\checkmark$ | $\checkmark$ |
| Call/Contact Items By DDI/ID              |              | $\checkmark$ | $\checkmark$ |
| Active Call/Contact List                  |              | $\checkmark$ | $\checkmark$ |
| Wallboard*                                |              | $\checkmark$ | $\checkmark$ |
| External Content (Via URL)                |              | $\checkmark$ | $\checkmark$ |
| Hunt Group List*                          |              |              | $\checkmark$ |
| ACD Agent List*                           |              |              | $\checkmark$ |
| ACD/DND Activity Log                      |              |              | $\checkmark$ |
| ACD N/A Code Usage                        |              |              | $\checkmark$ |
| Call/Contact Items By Account Code        |              |              | $\checkmark$ |

**MOBILE APP** Reports marked with (\*) are available to view in the Call Reporting mobile application.

The BLF Extension List, BLF ACD Agent List and Historic Call List can be viewed in BLF view if the user has a license that supports this view.

#### **Report Features**

This table summarizes the report features that can be made available within each Call Reporting license:

|                  |                                     | LITE         | PLUS         | PRO                                                                                                    |
|------------------|-------------------------------------|--------------|--------------|----------------------------------------------------------------------------------------------------|
|                  | Historic call logging and reporting | $\checkmark$ | $\checkmark$ |                                                                                                    |
| $\bigcirc$       | Cradle-to-grave call visibility     |              | · · ·        | · · · · · · · · · · · · · · · · · · ·                                                                                                    |
| ωĺ               | Trend analysis by timeframe         |              | $\checkmark$ |                                                                                                    |
| Ċ                | Scheduled reporting                 |              |              |                                                                                                    |
| ∎⊉               | Dashboard view                      | $\checkmark$ | $\checkmark$ | <ul> <li></li> </ul>                                                                                                    |
| ₽                | Report API                          | $\checkmark$ | $\checkmark$ | $\checkmark$                                                                                                    |
|                  | Mobile app (Android and iOS)        | $\checkmark$ | $\checkmark$ | $\checkmark$                                                                                                    |
| ρ                | Analysis by group/queue             | $\checkmark$ | $\checkmark$ | <ul> <li></li> </ul>                                                                                                    |
|                  | Wallboard                           |              | $\checkmark$ | $\checkmark$                                                                                                    |
| ×                | Real-time analytics                 |              | $\checkmark$ | <ul> <li></li> </ul>                                                                                                    |
| ٢                | Abandoned call recovery             |              | $\checkmark$ | $\checkmark$                                                                                                    |
| ø                | Monitor extension activity          |              | $\checkmark$ | $\checkmark$                                                                                                    |
| ٩                | Call control                        |              | $\checkmark$ | $\checkmark$                                                                                                    |
| Ö                | BLF view                            |              | $\checkmark$ | $\checkmark$                                                                                                    |
| $\bigtriangleup$ | Alarms for key performance metrics  |              | $\checkmark$ | $\checkmark$                                                                                                    |
|                  | List view                           |              | $\checkmark$ | $\checkmark$                                                                                                    |
| C                | Chart view                          |              | $\checkmark$ | $\checkmark$                                                                                                    |
| .00              | Financial statistics                |              | $\checkmark$ | $\checkmark$                                                                                                    |
|                  | Agent reporting and control         |              |              | $\checkmark$                                                                                                    |
| 12<br>34         | Account/disposition code statistics |              |              | <ul> <li>Image: A second second s</li></ul> |
| REC              | Call recording plug-in              | 0            | 0            | 0                                                                                                    |

○ \$ - Optional Add-on